# Anti Spam SPFBL.net

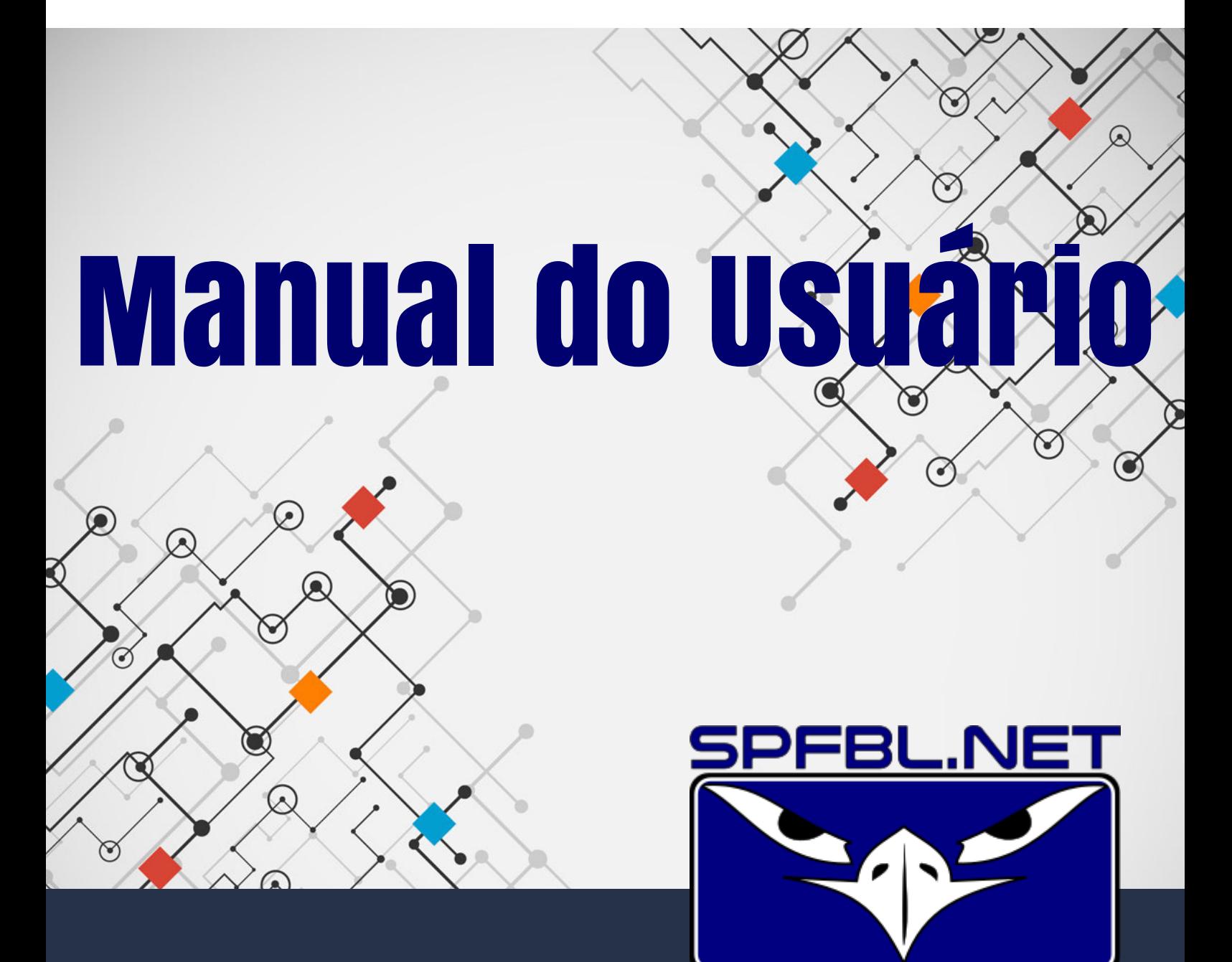

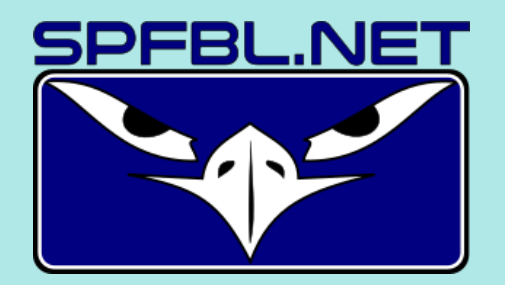

A sua empresa agora conta com a mais abrangente solução anti spam cloud do mercado.

O filtro anti spam SPFBL protegerá todos os usuários de e-mails contra várias ameaças digitais:

- vírus transmitidos via arquivos em anexo;
- vírus transmitidos em links maliciosos no corpo do e-mail;
- vírus transmitidos via arquivos com links maliciosos no arquivo em anexo;
- pishing: técnica que consiste na criação de e-mails falsos para roubo de informações pessoais;
- roubo de senha bancária;
- sequestro de senha da conta de e-mail.

A seguir, descrevemos todas as situações em que sua ajuda será fundamental para combatermos o SPAM e também manter o fluxo correto de e-mails vindos de bons remetentes.

O e-mail é a porta de entrada para várias ameaças digitais.

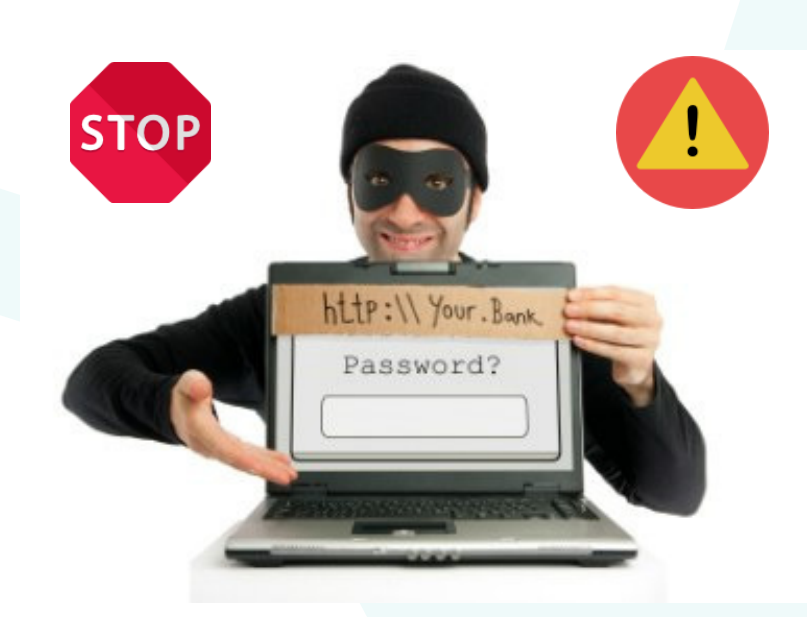

## 1- Mensagem entregue, mas suspeita

Anti spam SPFBL entregará para você o e-mail normalmente, porém irá lhe enviar um alerta dizendo que pode se tratar de uma mensagem de SPAM. Somente clique no link se você considerar que a mensagem é realmente um SPAM.

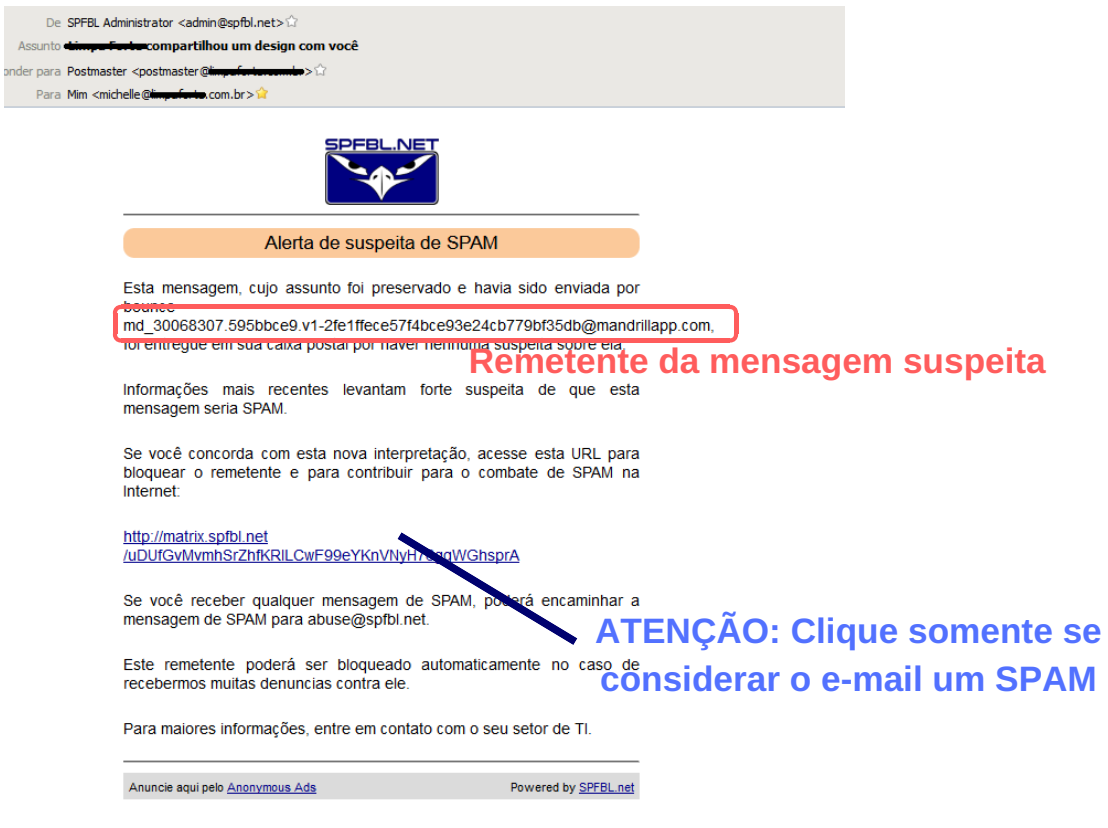

## 2- Mensagem retida, aguardando liberação

Anti spam SPFBL considera a mensagem suspeita, ela é retida e fica no aguardo da sua liberação. Caso queira realmente receber a mensagem, clique no link e resolva o reCAPTCHA. Em alguns minutos você receberá o e-mail normalmente.

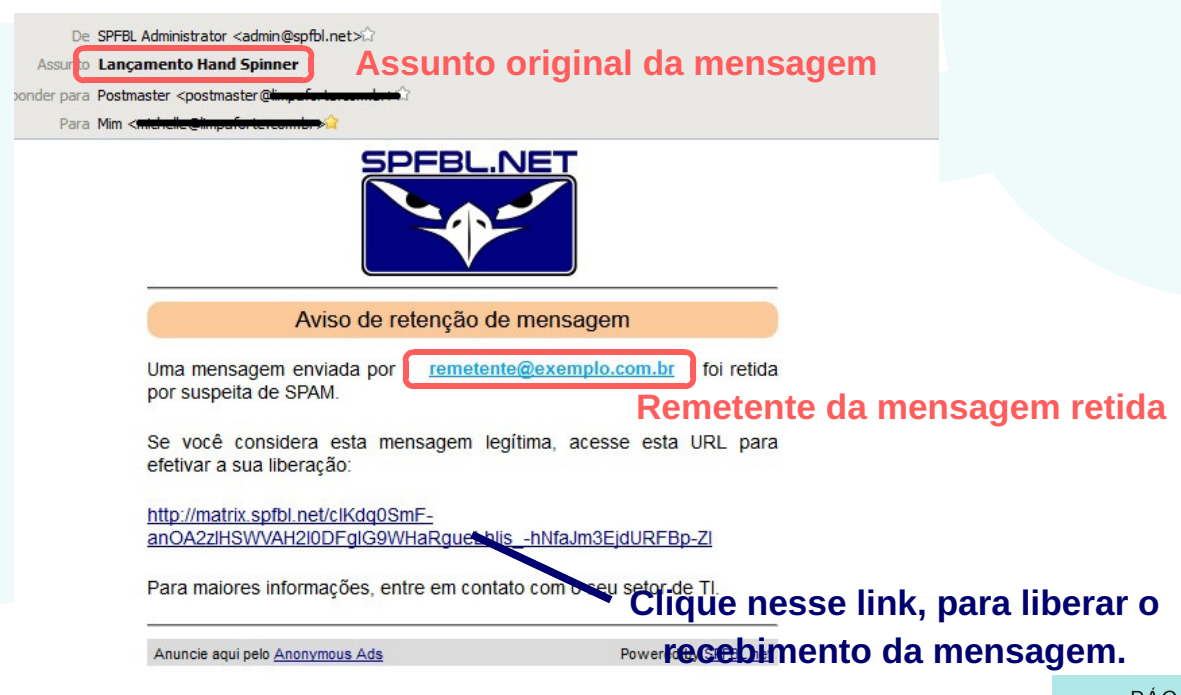

### 3- Mensagem de remetente bloqueado

Anti spam SPFBL verifica a reputação de todos os enviadores de e-mail, com o objetivo de bloquear os SPAMMERS. O SPFBL irá perguntar se você deseja receber a mensagem de um remetente bloqueado por má reputação.

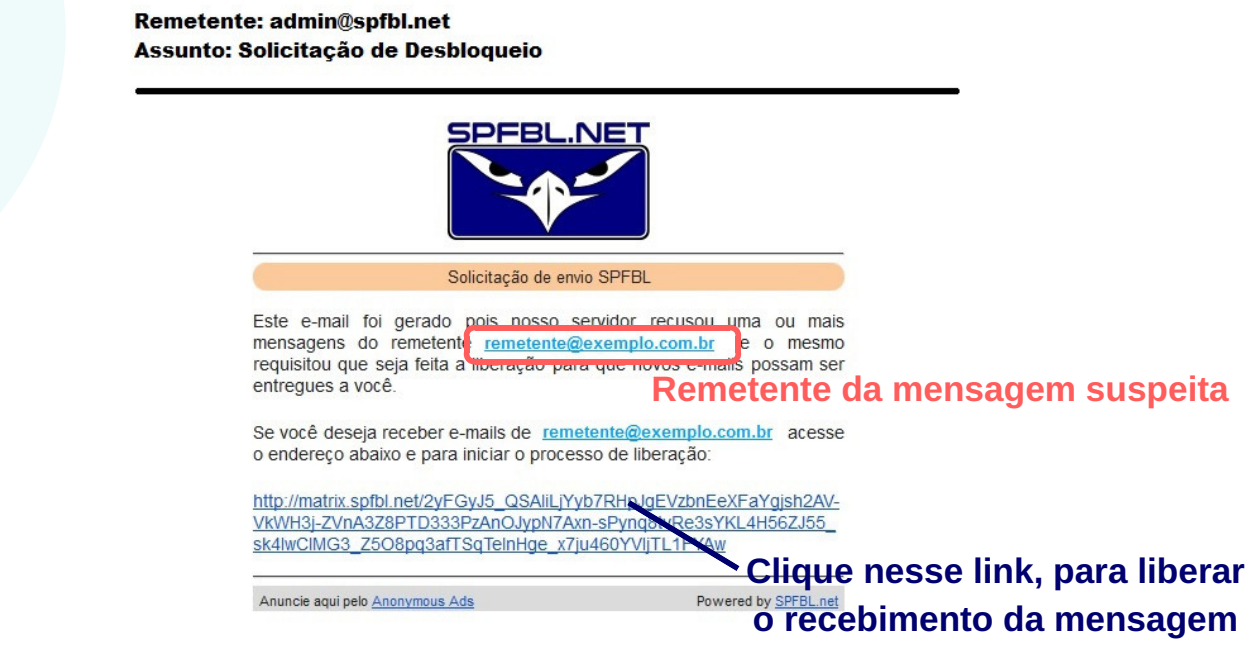

#### Ao clicar em qualquer um desses links, resolva o reCAPTCHA para efetivar o comando

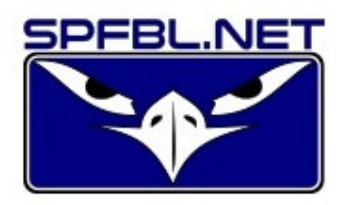

A mensagem retida por suspeita de SPAM

Para confirmar a liberação desta mensagem, resolva o CAPTCHA abaixo.

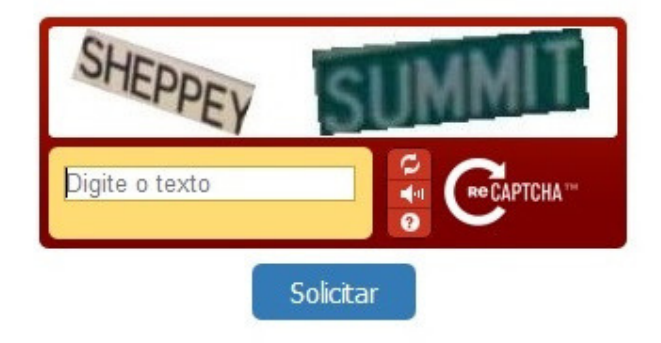

Anuncie aqui pelo Anonymous Ads